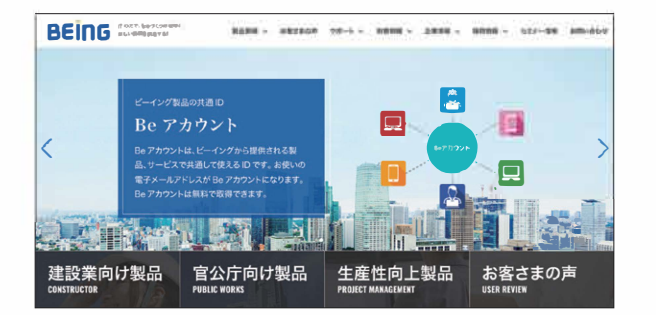

## **動作蠣境**

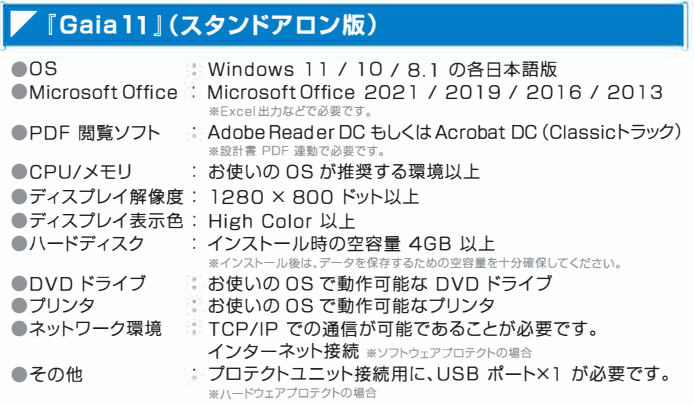

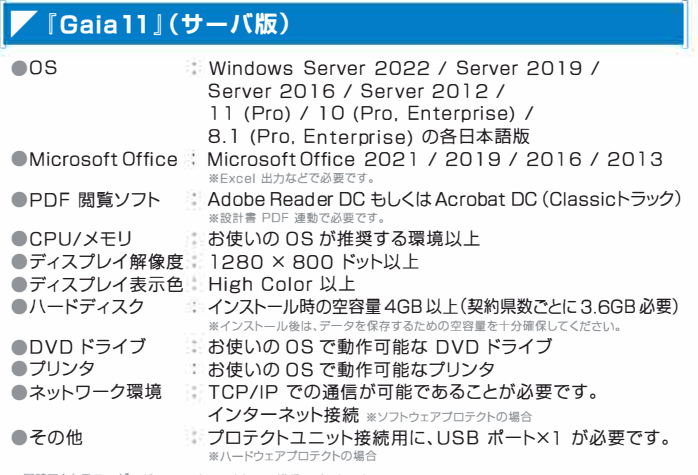

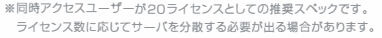

#### $\blacktriangleright$  BeingCabinet ●OS ●CPU/メモリ ●ディスプレイ解像度 : I280 × 800 トット以上 ●ディスプレイ表示色 ※High Color 以上 ●ハ<sup>ー</sup>ドディスク  $\blacksquare$ DVD トフイフ ●ネットワーク環境 ●その他 Windows Server 2022 / Server 2019 / Server 2016 / Server 2012 / l l (Pro) / l O (Pro, Enterprise) / B. I (Pro. Enterprise)の各日本語版 - D. H (H 10; Enterprise*) 9*5日14<br>- お使いの OS が推奨する環境以上 インストール時の空容量 500MB 以上<br>※インストール後は、テータを保存するための空容量を十分確保してください。<br><mark>お使いの OS で動作可能な DVD ドライブ</mark> TCP/IPでの通信が可能であることが必要です。 プロテクトユニット接続用に、USB ポート×1 が必要です。 ※ハードウェアプロテクトの場合

※最新の動作環境は、ビーイングのホームページをご参照ください。

本カタログに記戟されている内容は、改良のため予告なく変更する場合がさざいますので予めで了承ください。 \*Windowsは、米国Microsoft Corporationの、米国およびその他の国における登録商標または商標です。<br>\*商品名、会社名は一般に各社の商標または登録商標です。

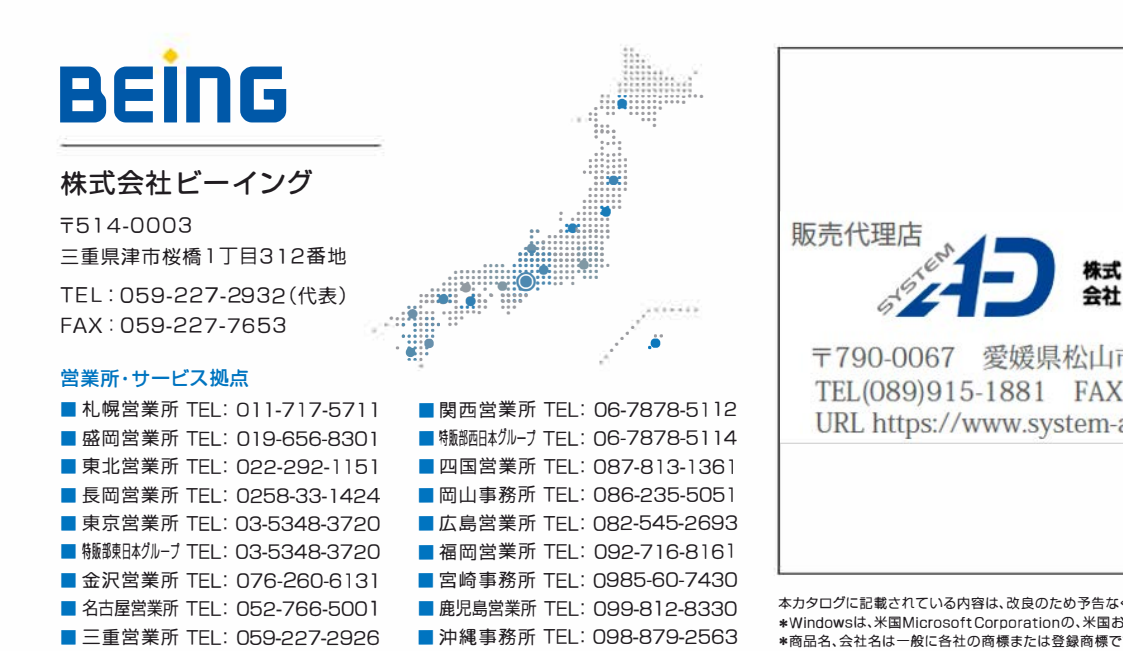

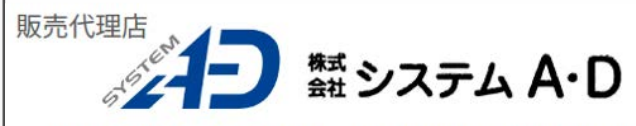

〒790-0067 愛媛県松山市大手町2丁目5番9号 2階 TEL(089)915-1881 FAX(089)915-1882 URL https://www.system-ad.jp/

**製品に関する詳しい情報や叢新の動作環境は、**

**弊社ホ<sup>ー</sup>ムペ<sup>ー</sup>ジをこ覧ください。**

https://www.beingcorp.eo.jp/

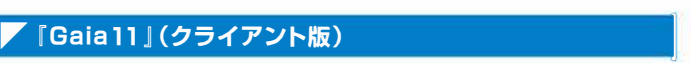

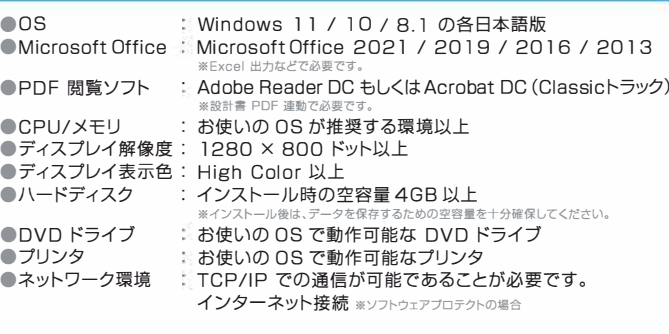

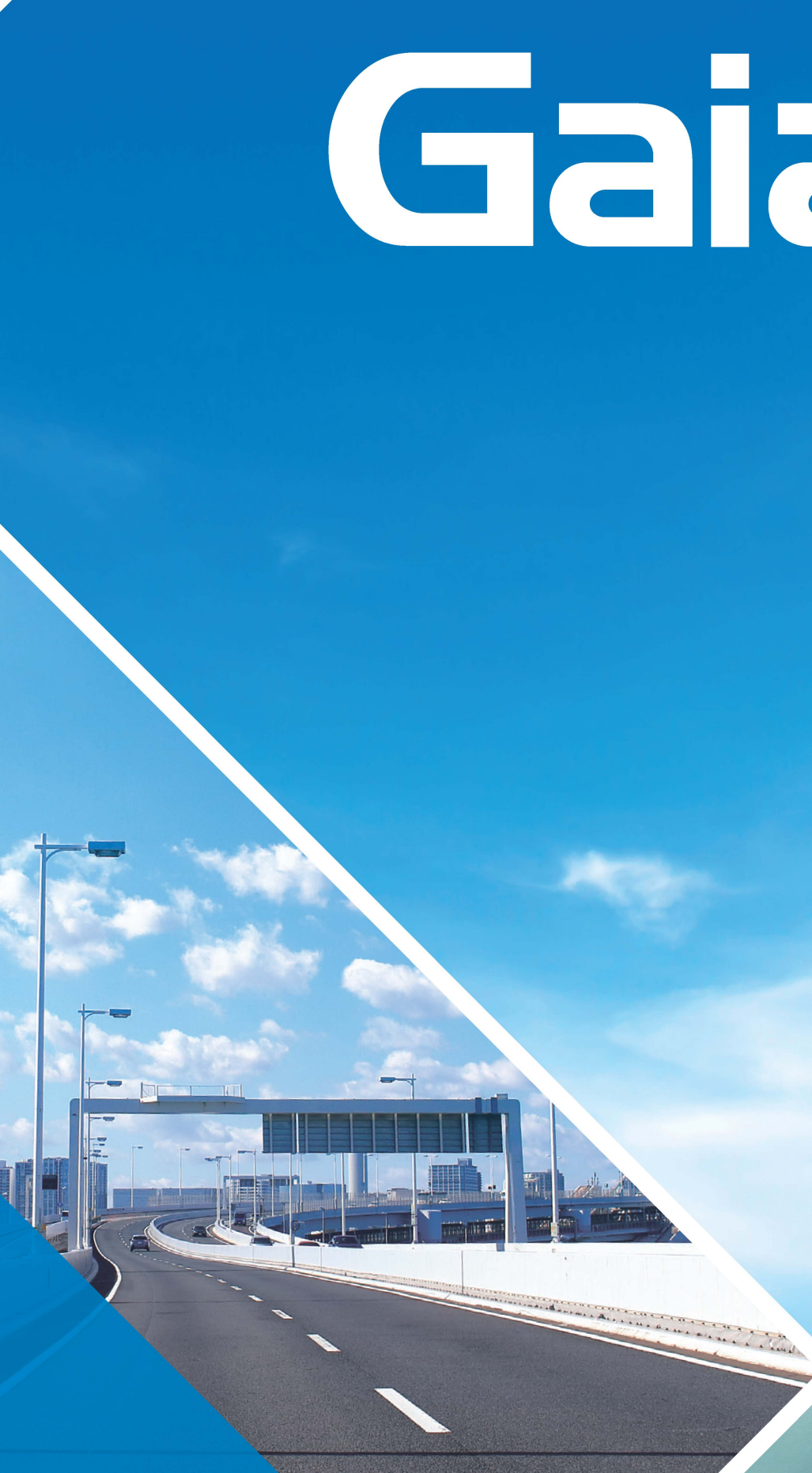

# **BEING**

# 土木工事積算システム **alla** ı٦

# お客様とともに進化する積算システム。 ノウハウを蓄積・継承し次世代へ。

使えば使うほど成長する積算システム『Gaia』シリーズ。

『Gaia11』は、従来のお客様のナレッジを蓄積する機能に加え、 設計書取込機能や出力機能の強化、ダウンロード更新速度が向上するなど、 正確でスピーディーな積算を実現するためにさらなる進化を遂げました。

次世代へ継承するお客様のノウハウと『Gaia』の積み重ねた技術で 「勝てる積算」を実現し続けます。

積算精度を高める最新の技術

豊富なデ <sup>ー</sup>タと機能で、地域独自の積算に対応。 さらにお客様のノウハウをこ活用いただける新機能を搭載し、 作業時間の短縮と積算精度の向上を両立させました。

## 各種資料・豊富なデータに対応

豊富なデータを搭載し、多くのお客様からご支持をいただいて おります。歩掛オプションは2lオフションあり、デ<sup>ー</sup>タ総数は、 エ種5万点以上、単価100万点以上を搭載しています。

ストレスフリーな操作性

マウスだけのカンタン操作にこだわりました。 自動設定や学習機能を搭載することにより、面倒な文字入力の 軽減と操作性が向上。作業時間が大幅に短縮できます。

といたしょす<br>こうしいたい 5客様の業

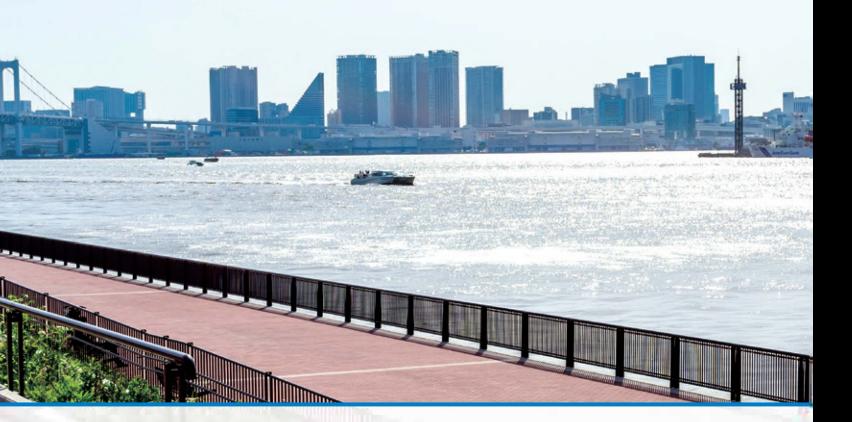

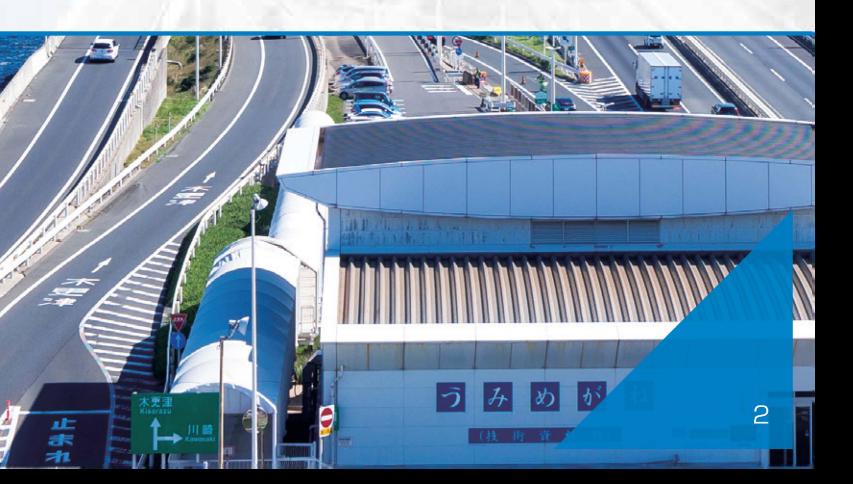

## 積算精度を高める最新の技術

最新の技術を搭載。積算精度だけでなく、早い・カンタンを実現。 お客様の積算カアップを強力に支援いたします。

## 各種資料・豊富なデータに対応

お客様に支えられて35年。積算システムのトップブランドとして、 これからもお客様の業務を強力に支援いたします。

## ○1 積算根拠蓄積機能を搭載!

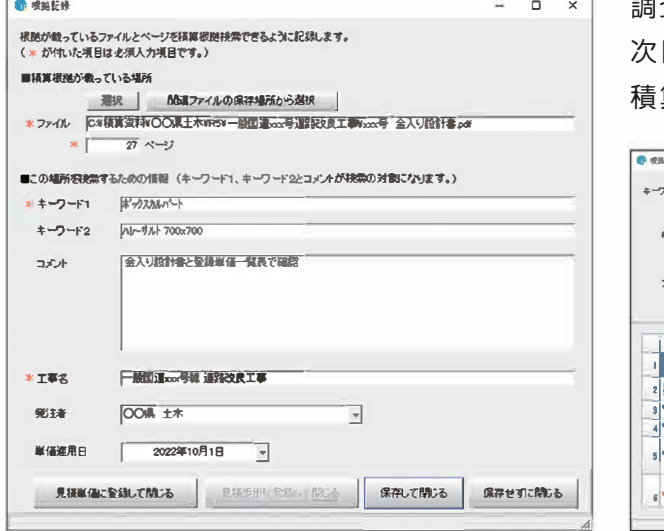

## 02 勝てる積算を実現!

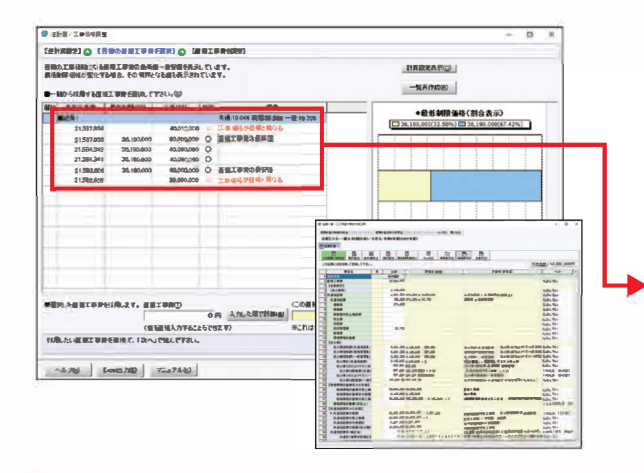

調査して入手した情報を「積算根拠データ」として蓄積可能。 回積算時は、必要な情報を手早く検索し、活用できます。 算検証を重ねるほど積算精度が向上します。

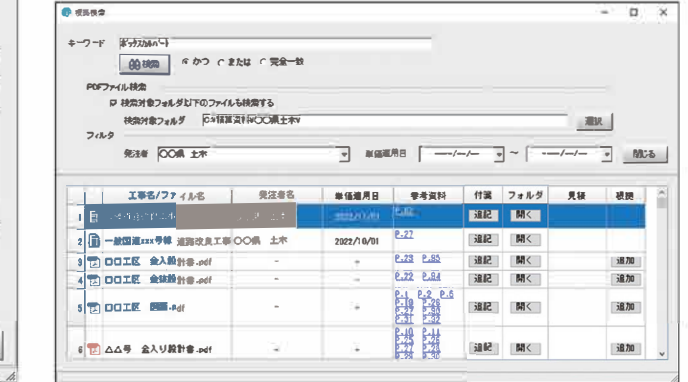

経費計算結果から最低制限価格や調査基準価格を算出し、入札 金額をシミュレーションできます。また、工事価格から直接工事 費の逆算も可能。既に全体予算が決定しているときの工事費の 割り出しなどに威力を発揮します。

→ 工事価格から逆算した最低制限価格の上限・下限金額をグラ フィカルに表示。どの価格帯の割合が多いか瞬時に把握でき ます。

## 03 蓄積したノウハウこそが最大の武器!

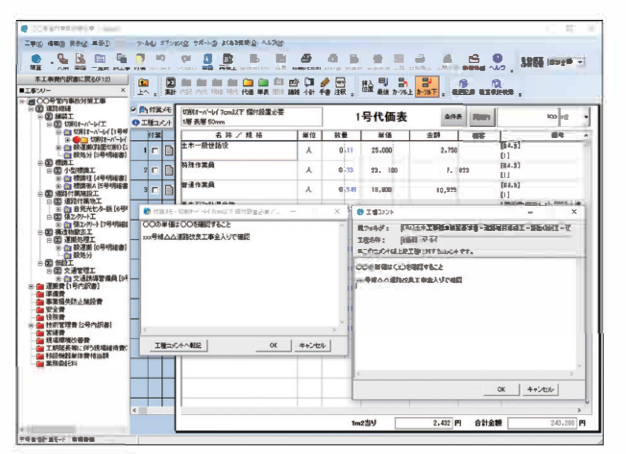

積算上での注意点を「工種コメント」・「付箋メモ」として掲示で きます。各社独自のノウハウをシステムに登録·活用すること で、積算精度向上および人材育成に効果を発揮します。

「付箋メモ」を工種コメントへ転記しておけば、次回該当する 工種の自動積算実行時にポイントとして表示します。

## 04 発注者を選択するだけで最適な環境を自動設定!

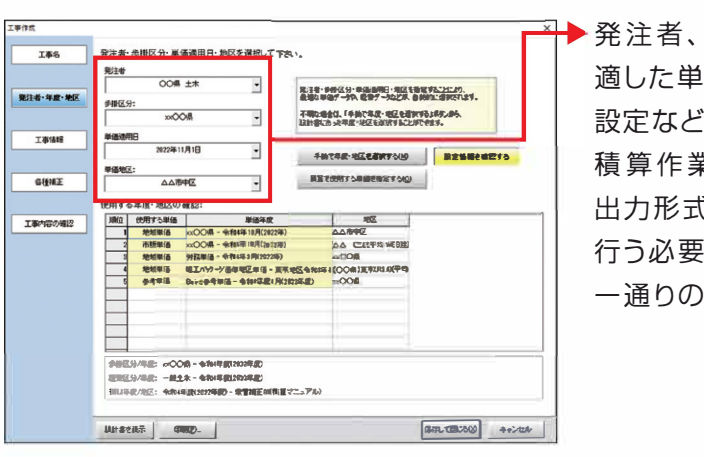

## 05 最新の「施工パッケージ型積算方式」に対応!

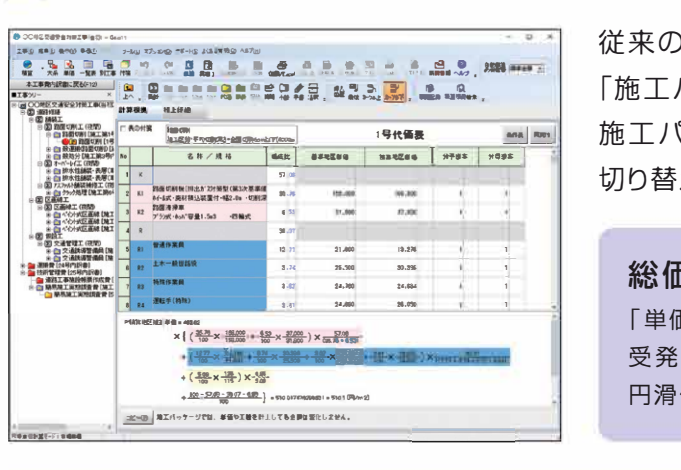

## 06 資料根拠が明確! 豊富な歩掛・単価データ搭載!

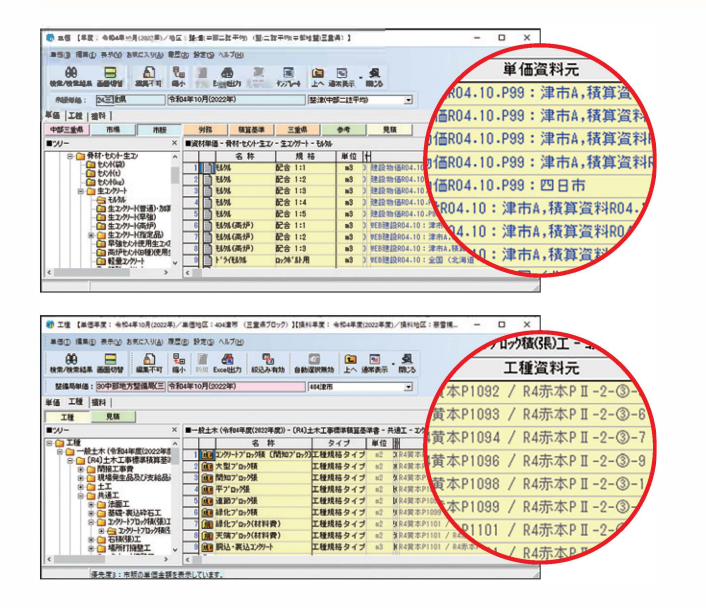

┣ 発注者、単価適用日・入札年月日を入力するだけで、設計書に 適した単価、年度、丸め、号番号、各種補正率、出力フォーム、印刷 設定などを自動的に設定します。発注者ごとの設定変更が不要で、 積算作業がすぐに始められます。また、号番号や間接費項目の 出力形式も設計書どおりに自動設定されるため、出力後に調整を 行う必要もありません。積算開始から提出用の設計書出力まで、 一通りの作業にかかる時間を大幅に短縮します。

従来の積上積算とは異なり、機械経費·労務費·材料費を含めた 「施工パッケージ単価」が作成されます。

施工パッケージ単価の根拠となる計算式と従来型の積上詳細を 切り替えて確認できます。

### 総価契約単価合意方式に対応!

「単価個別合意方式」「包括的単価個別合意方式」に対応しました。 受発注者間の双務性の向上とともに、契約変更等における協議の 円滑化を図ることができます。

#### ■多数の積算基準に対応

国土交通省(共通・道路・河川・トンネル・橋梁・雷気通信・機械・災害 復旧)/下水道/上水道/造園(公園緑地·造園修景·維持管理)/ 農林水産省(土地改良·集落排水)/林野庁(治山·林道)/港湾· 漁港/都市再生機構/調査·測量·設計/高速道路/空港/ダム/ 鉄道/下水維持/防衛省/建築/除染

#### ■多彩な市販単価に対応

建設物価/積算資料/Web建設物価/積算資料電子版/土木 コスト情報/土木施工単価/建築コスト情報/建築施工単価

#### ■多彩な丸めに対応

国土交通省、農政局、県などの丸めや、工種ごとに異なる工種別 丸めに対応しました。これにより発注者の特徴にあわせた積算が 可能です。

## ストレスフリーな操作性

「わかりやすさ」にこだわり、ストレスフリーな操作性を実現。 お客様の作業効率アップを強力に支援いたします。

## 07 OCR変換システムを標準搭載

OCR変換システム(画像設計書取込)を標準搭載。画像形式の設計書データを取込んで積算に活用できます。 ※設計書入出力オプションは別途オプション契約が必要です。

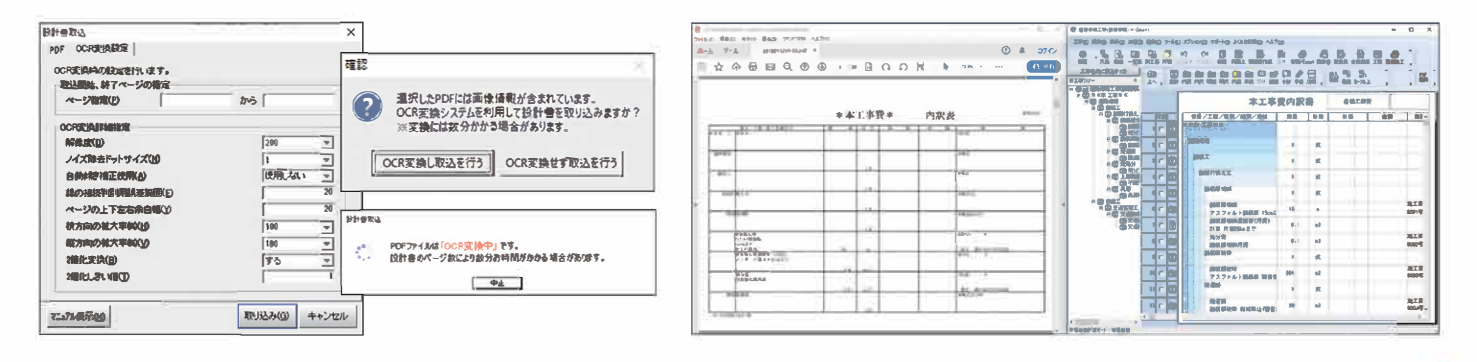

## □8 自動積算・学習エンジン搭載! 使えば使うほど積算がカンタン!

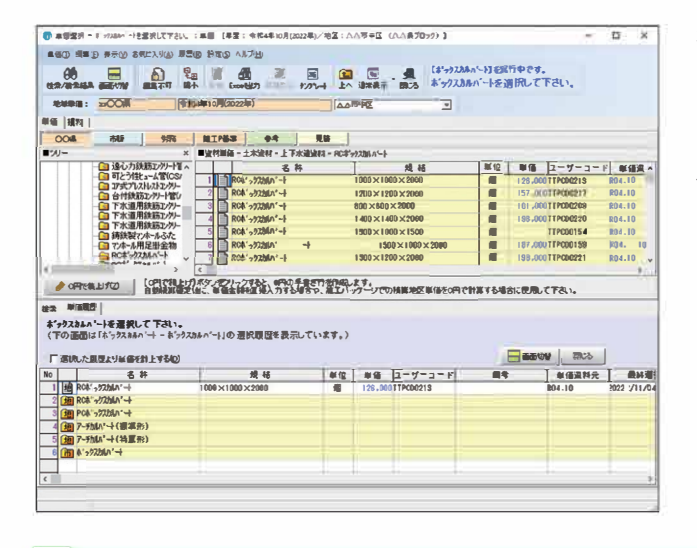

複雑な工種でも什様書に基づく数量や条件を、画面の質問 に答えていくだけで自動的に積算できます。 自動積算時に使用した単価の履歴が次回積算時に表示され るため、単価選択の手間を大幅に削減できます。

## □9 欲しいデータを素早く検索!

検索結果を表示する画面で、さらに詳細な検索条件を設定できます。膨大なデータから適切な工種・単価データを 抽出できることで、データ検索にかかる手間を軽減し積算ミスを防ぎます。

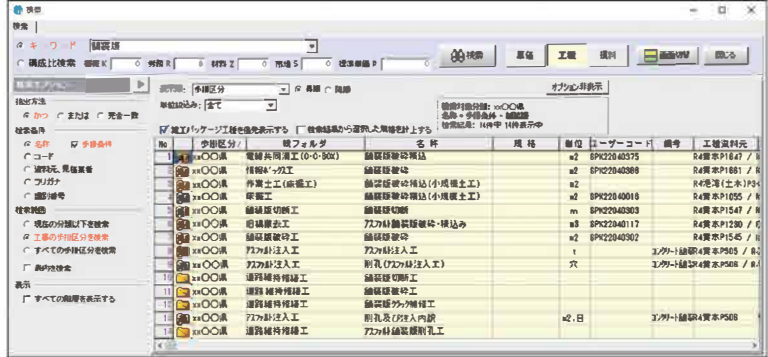

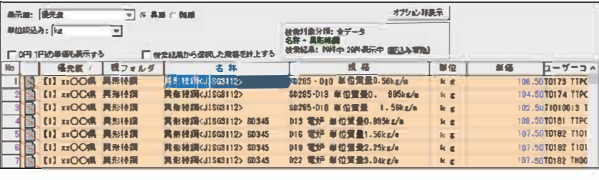

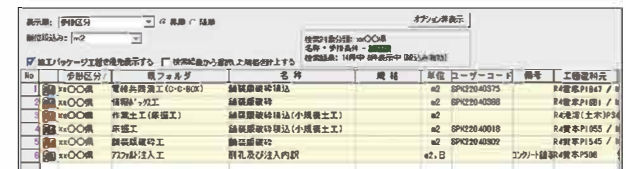

## ムダのないシステム

いつでもどこでも素早く積算作業を行うシステムを構築できます。 実行予算・工程管理すべてご相談ください。

## 、カンタン設計書取込!

設計書データを取込むと、工事名・名称・規格・数量・代価表 交通誘導員、水替日数、供用日数の計算に使用できる各歩掛の 番号·単価適用日·単価地区·経費条件·工種区分·施工箇所 日当り施工量をExcel形式で一覧出力します。契約工程や実行予 点在·入札年月日などが自動設定されるため、作業時間を大幅に 算を算出する際に検討資料として利用でき、大変便利です。 短縮できます。また、積算済みのPDF設計書を『Gaialデータと して取込むことにより、別工事でデータを活用できます。

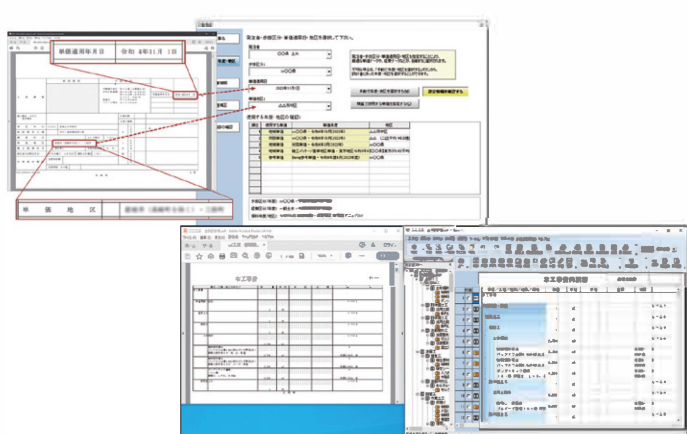

## PDF設計書が積算に連動!

PDF設計書の取込みが可能。データは積算内容に連動して自動 表示されるため、確認作業の効率がアップします。

※別途オプション契約が必要です。

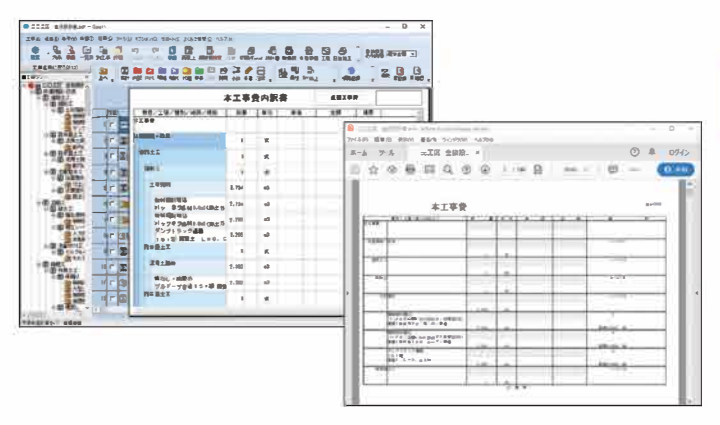

## 数量計算機能搭載!

BeingCabinet(ビーイングキャビネット)は、社内の業務プロセ スを経て生成されるあらゆる情報を一元管理するプラットフォー ボタン一つで数量表を瞬時に表示し、工種別·要素別·業者別に ムです。各担当者が個別に持つ情報を、企業資産として集約する 分析できます。実際の工事に合わせて数値を訂正し、実行予算を ことにより、業務効率の低下を防ぎます。 作成できるため、利益計画の策定に威力を発揮します。

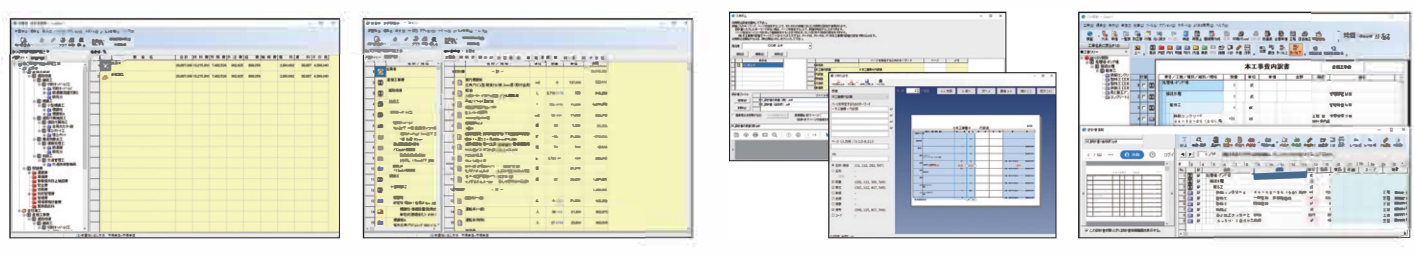

## 日当り施工量をExcel出力!

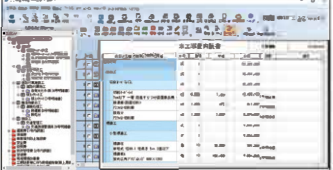

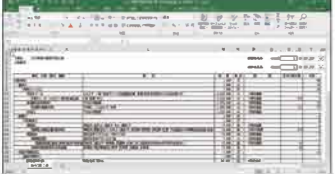

## 国土交通省工期設定支援システムへの出力対応

『Gaia11』の工事データから、国土交通省の工期設定支援シス テムで読み込めるCSVファイルを出力できます。

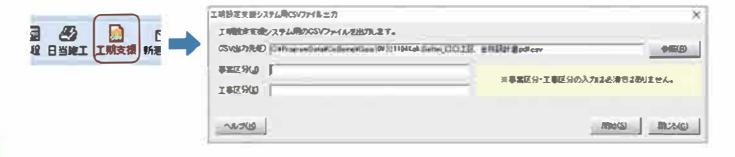

## データの互換性

『Gaia 10』と工事データの相互利用が可能です。

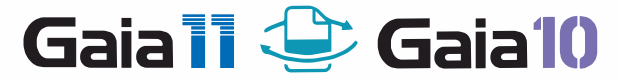

## チェック機能搭載!

諸雑費や雑材料の対象になっているか、補正がかかっているかな どが、ひと目でわかります。積算結果のチェックを手間なく確実に 行えます。

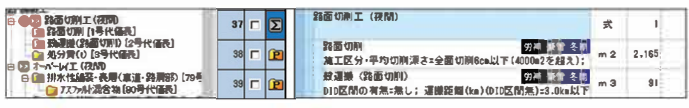

## Being Cabinetで効率化!